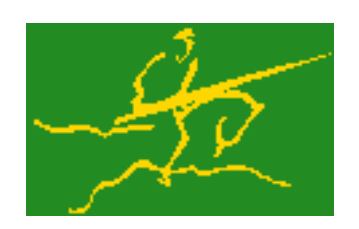

## C interfaces to GALAHAD CRO

Jari Fowkes and Nick Gould STFC Rutherford Appleton Laboratory Sat Mar 26 2022

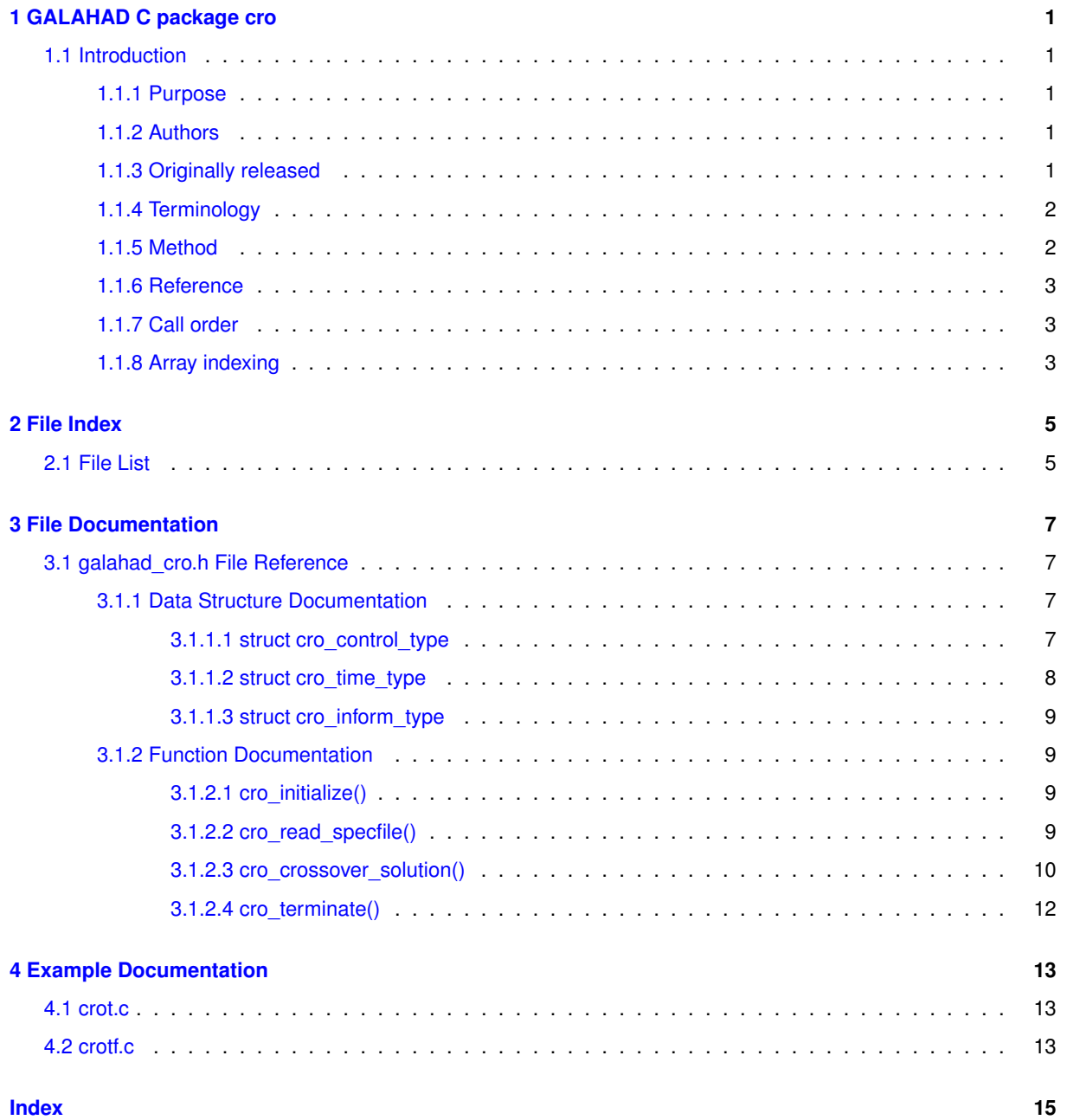

## <span id="page-4-0"></span>**GALAHAD C package cro**

### <span id="page-4-2"></span><span id="page-4-1"></span>**1.1 Introduction**

#### **1.1.1 Purpose**

Provides a **crossover** from a solution to the **convex quadratic programming problem**

$$
\text{minimize } q(x) = \frac{1}{2}x^T H x + g^T x + f
$$

subject to the general linear constraints

$$
c_i^l \le a_i^T x \le c_i^u, \quad i = 1, \dots, m,
$$

and the simple bound constraints

$$
x_j^l \le x_j \le x_j^u, \quad j = 1, \dots, n,
$$

found by an interior-point method to one in which the **matrix of defining active constraints/variables is of full** rank. Here, the n by n symmetric, positive-semi-definite matrix  $H$ , the vectors  $g$ ,  $a_i$ ,  $c^l$ ,  $c^u$ ,  $x^l$ ,  $x^u$ , the scalar  $f$ are given. In addition a solution  $x$  along with optimal Lagrange multipliers  $y$  for the general constraints and dual variables z for the simple bounds must be provided (see Section∼galmethod}). These will be adjusted as necessary. Any of the constraint bounds  $c_i^l, c_i^u, x_j^l$  and  $x_j^u$  may be infinite. Full advantage is taken of any zero coefficients in the matrix  $H$  or the matrix  $A$  of vectors  $a_i.$ 

#### <span id="page-4-3"></span>**1.1.2 Authors**

N. I. M. Gould, STFC-Rutherford Appleton Laboratory, England.

C interface, additionally J. Fowkes, STFC-Rutherford Appleton Laboratory.

#### <span id="page-4-4"></span>**1.1.3 Originally released**

August 2010, C interface January 2022.

#### <span id="page-5-0"></span>**1.1.4 Terminology**

Any required solution  $x$  necessarily satisfies the primal optimality conditions

$$
(1a) \t\t Ax = c
$$

and

$$
(1b) \t\t cl \le c \le cu, \t xl \le x \le xu,
$$

the dual optimality conditions

$$
(2a) \t\t Hx + g = A^T y + z
$$

where

(2b) 
$$
y = y^l + y^u
$$
,  $z = z^l + z^u$ ,  $y^l \ge 0$ ,  $y^u \le 0$ ,  $z^l \ge 0$  and  $z^u \le 0$ ,

and the complementary slackness conditions

(3) 
$$
(Ax - c^l)^T y^l = 0, \ (Ax - c^u)^T y^u = 0, \ (x - x^l)^T z^l = 0 \text{ and } (x - x^u)^T z^u = 0,
$$

where the vectors  $y$  and  $z$  are known as the Lagrange multipliers for the general linear constraints, and the dual variables for the bounds, respectively, and where the vector inequalities hold component-wise.

#### <span id="page-5-1"></span>**1.1.5 Method**

Denote the active constraints by  $A_{A}x = c_{A}$  and the active bounds by  $I_{A}x = x_{A}$ . Then any optimal solution satisfies the linear system

$$
\left(\begin{array}{ccc} H & -A_A^T & -I_A^T \\ A_A & 0 & 0 \\ I_A & 0 & 0 \end{array}\right) \left(\begin{array}{c} x \\ y_A \\ z_A \end{array}\right) = \left(\begin{array}{c} -g \\ c_A \\ x_A \end{array}\right).
$$

where  $y_A$  and  $z_A$  are the corresponding active Lagrange multipliers and dual variables respectively. Consequently the difference between any two solutions ( $\Delta x, \Delta y, \Delta z$ ) must satisfy

$$
\begin{pmatrix}\nH & -A_A^T & -I_A^T \\
A_A & 0 & 0 \\
I_A & 0 & 0\n\end{pmatrix}\n\begin{pmatrix}\n\Delta x \\
\Delta y_A \\
\Delta z_A\n\end{pmatrix} = 0.
$$

Thus there can only be multiple solution if the coefficient matrix  $K$  of (4) is singular. The algorithm used in CRO exploits this. The matrix K is checked for singularity using the GALAHAD package ULS. If  $K$  is non singular, the solution is unique and the solution input by the user provides a linearly independent active set. Otherwise  $K$  is singular, and partitions  $A^T_A = (A^T_B \;\; A^T_N)$  and  $I^T_A = (I^T_B \;\; I^T_N)$  are found so that

$$
\left(\begin{array}{ccc} H & -A_{B}^{T} & -I_{B}^{T} \\ A_{B} & 0 & 0 \\ I_{B} & 0 & 0 \end{array}\right)
$$

is non-singular and the **non-basic** constraints  $A_N^T$  and  $I_N^T$  are linearly dependent on the **basic** ones  $(A_B^T \;\; I_B^T)$ . In this case (4) is equivalent to

$$
\begin{pmatrix}\nH & -A_B^T & -I_B^T \\
A_B & 0 & 0 \\
I_B & 0 & 0\n\end{pmatrix} = \begin{pmatrix}\nA_N^T \\
0 \\
0\n\end{pmatrix} \Delta y_N + \begin{pmatrix}\nI_N^T \\
0 \\
0\n\end{pmatrix} \Delta z_N
$$

Thus, starting from the user's  $(x, y, z)$  and with a factorization of the coefficient matrix of (5) found by the GA $\leftrightarrow$ LAHAD package SLS, the alternative solution  $(x + \alpha x, y + \alpha y, z + \alpha z)$ , featuring  $(\Delta x, \Delta y_B, \Delta z_B)$  from (5) in which successively one of the components of  $\Delta y_N$  and  $\Delta z_N$  in turn is non zero, is taken. The scalar  $\alpha$  at each stage is chosen to be the largest possible that guarantees (2.b); this may happen when a non-basic multiplier/dual variable reaches zero, in which case the corresponding constraint is disregarded, or when this happens for a basic multiplier/dual variable, in which case this constraint is exchanged with the non-basic one under consideration and disregarded. The latter corresponds to changing the basic-non-basic partition in (5), and subsequent solutions may be found by updating the factorization of the coefficient matrix in (5) following the basic-non-basic swap using the GALAHAD package SCU.

#### <span id="page-6-1"></span><span id="page-6-0"></span>**1.1.6 Reference**

#### **1.1.7 Call order**

To solve a given problem, functions from the cro package must be called in the following order:

- [cro\\_initialize](#page-12-4) provide default control parameters and set up initial data structures
- [cro\\_read\\_specfile](#page-12-5) (optional) override control values by reading replacement values from a file
- [cro\\_crossover\\_solution](#page-13-1) move from a primal-dual soution to a full rank one
- [cro\\_terminate](#page-15-1) deallocate data structures

See Section **??** for examples of use.

### <span id="page-6-2"></span>**1.1.8 Array indexing**

Both C-style (0 based) and fortran-style (1-based) indexing is allowed. Choose control.f\_indexing as false for C style and true for fortran style; add 1 to input integer arrays if fortran-style indexing is used, and beware that return integer arrays will adhere to this.

# <span id="page-8-0"></span>**File Index**

### <span id="page-8-1"></span>**2.1 File List**

Here is a list of all files with brief descriptions:

[galahad\\_cro.h](#page-10-1) . . . . . . . . . . . . . . . . . . . . . . . . . . . . . . . . . . . . . . . . . . . . . . . . [7](#page-10-1)

# <span id="page-10-4"></span><span id="page-10-0"></span>**File Documentation**

### <span id="page-10-1"></span>**3.1 galahad\_cro.h File Reference**

```
#include <stdbool.h>
#include "galahad_precision.h"
#include "galahad_sls.h"
#include "galahad_sbls.h"
#include "galahad_uls.h"
#include "galahad_ir.h"
#include "galahad_scu.h"
```
#### **Data Structures**

- struct [cro\\_control\\_type](#page-10-3)
- struct [cro\\_time\\_type](#page-11-1)
- struct cro inform type

#### **Functions**

- void [cro\\_initialize](#page-12-4) (void ∗∗data, struct [cro\\_control\\_type](#page-10-3) ∗control, int ∗status)
- void [cro\\_read\\_specfile](#page-12-5) (struct [cro\\_control\\_type](#page-10-3) ∗control, const char specfile[ ])
- void [cro\\_crossover\\_solution](#page-13-1) (struct [cro\\_control\\_type](#page-10-3) ∗control, void ∗∗data, struct [cro\\_inform\\_type](#page-11-2) ∗inform, int n, int m, int m\_equal, const real\_wp\_H\_val[], const int H\_col[], const int H\_ptr[], const real\_wp\_A\_val[], const int A\_col[], const int A\_ptr[], const real\_wp\_ g[], const real\_wp\_ c\_l[], const real\_wp\_ c\_u[], const real\_wp\_ x\_l[ ], const real\_wp\_ x\_u[ ], real\_wp\_ x[ ], real\_wp\_ c[ ], real\_wp\_ y[ ], real\_wp\_ z[ ], int x\_stat[ ], int c\_stat[ ])
- void [cro\\_terminate](#page-15-1) (void ∗∗data, struct [cro\\_control\\_type](#page-10-3) ∗control, struct [cro\\_inform\\_type](#page-11-2) ∗inform)

#### <span id="page-10-3"></span><span id="page-10-2"></span>**3.1.1 Data Structure Documentation**

#### **3.1.1.1 struct cro\_control\_type**

control derived type as a C struct

<span id="page-11-3"></span>**Data Fields**

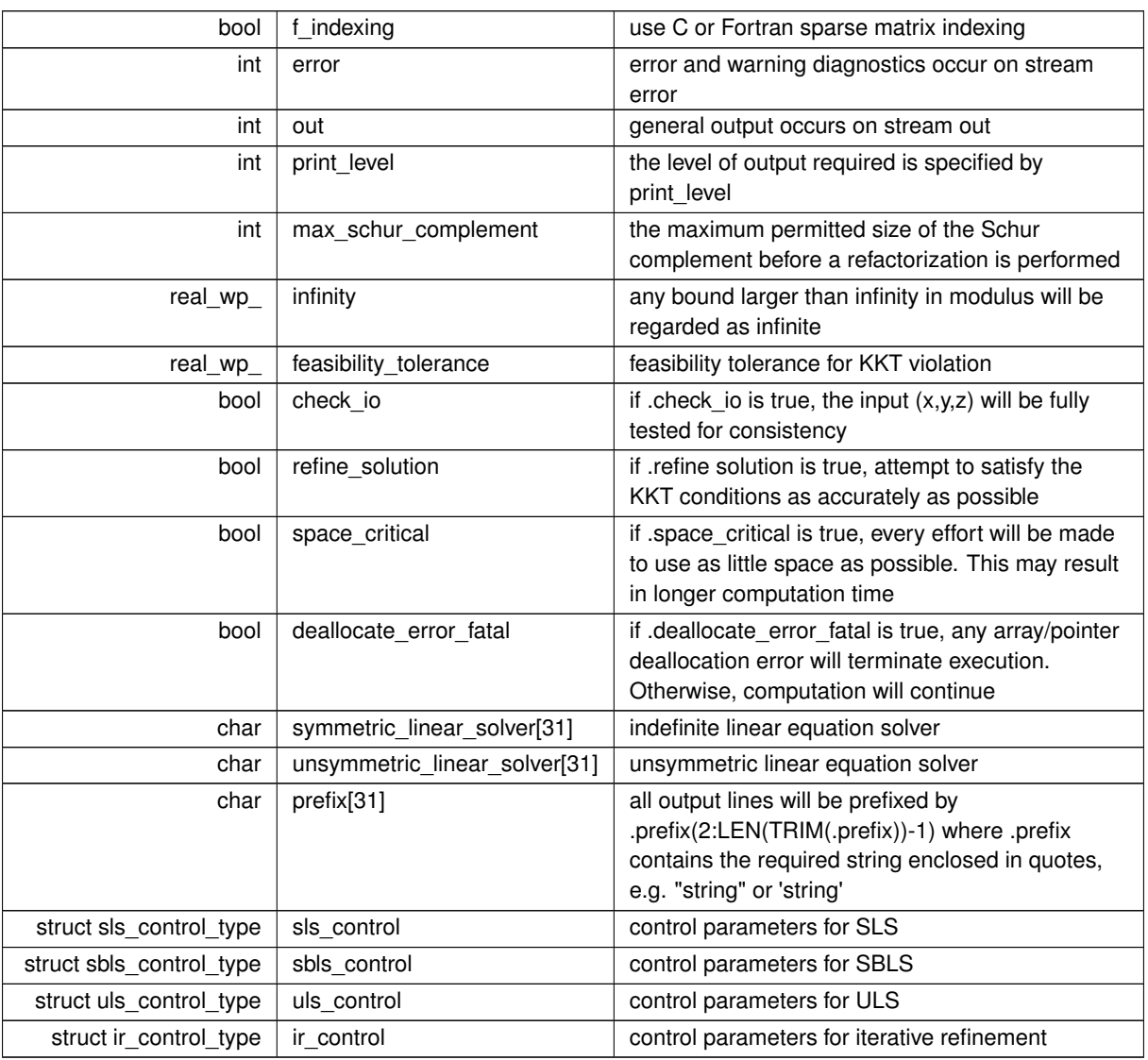

#### <span id="page-11-1"></span><span id="page-11-0"></span>**3.1.1.2 struct cro\_time\_type**

time derived type as a C struct

**Data Fields**

<span id="page-11-2"></span>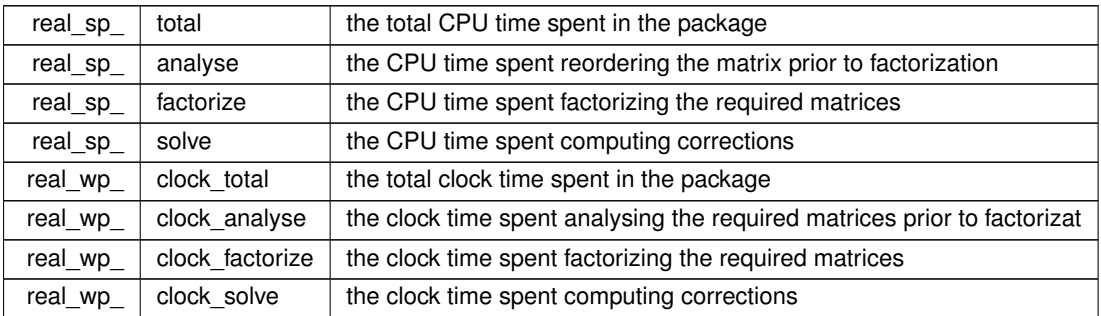

#### <span id="page-12-6"></span><span id="page-12-0"></span>**3.1.1.3 struct cro\_inform\_type**

inform derived type as a C struct

#### **Data Fields**

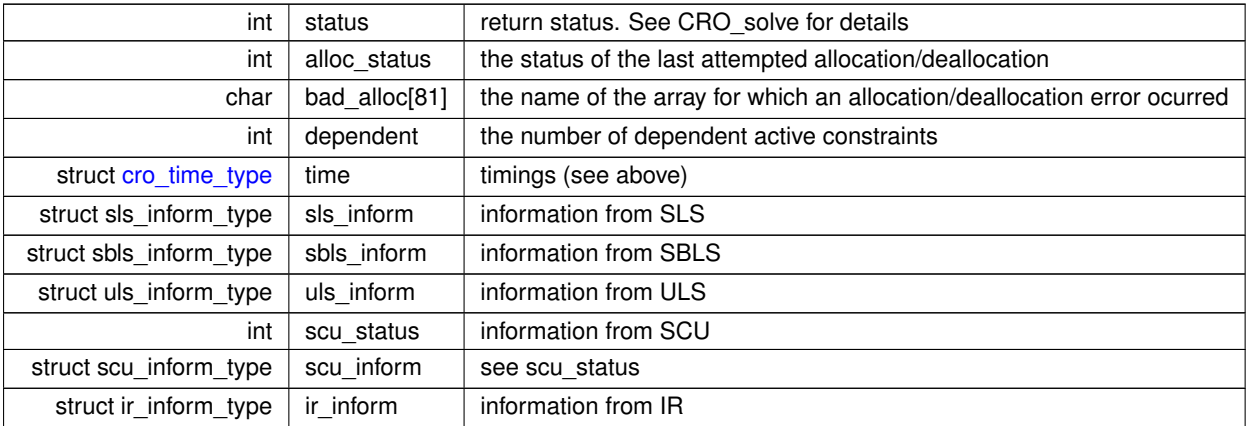

### <span id="page-12-4"></span><span id="page-12-1"></span>**3.1.2 Function Documentation**

#### <span id="page-12-2"></span>**3.1.2.1 cro\_initialize()**

```
void cro_initialize (
           void ∗∗ data,
           cro_control_type * control,
           int ∗ status )
```
#### Set default control values and initialize private data

#### **Parameters**

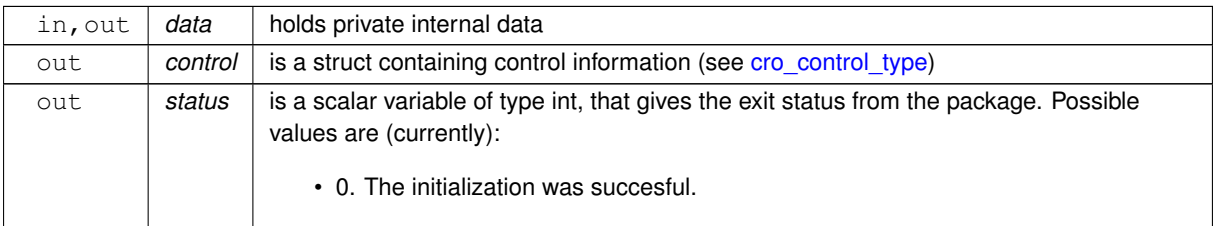

#### <span id="page-12-5"></span><span id="page-12-3"></span>**3.1.2.2 cro\_read\_specfile()**

```
void cro_read_specfile (
           cro_control_type * control,
           const char specfile[] )
```
<span id="page-13-2"></span>Read the content of a specification file, and assign values associated with given keywords to the corresponding control parameters. By default, the spcification file will be named RUNCRO.SPC and lie in the current directory. Refer to Table 2.1 in the fortran documentation provided in \$GALAHAD/doc/cro.pdf for a list of keywords that may be set.

#### **Parameters**

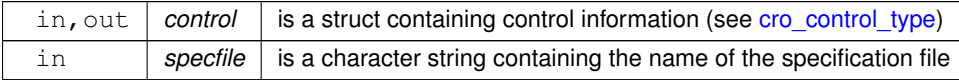

#### <span id="page-13-1"></span><span id="page-13-0"></span>**3.1.2.3 cro\_crossover\_solution()**

```
void cro_crossover_solution (
            cro_control_type * control,
             void ∗∗ data,
             cro_inform_type * inform,
             int n,
             int m,
             int m_equal,
             const real_wp_ H_val[],
             const int H_col[],
             const int H_ptr[],
             const real_wp_ A_val[],
             const int A_col[],
             const int A_ptr[ ],
             const real_wp_ g[ ],
             const real_wp_ c_1[],
             const real_wp_ c_u[ ],
             const real_wp_ x_l[],
             const real_wp_ x_u[ ],
             real_wp_ x[ ],
             real_wp_ c[ ],
             real_wp_ y[ ],
             real_wp_ z[ ],
             int x_stat[ ],
             int c\_stat[] )
```
Crosover the solution from a primal-dual to a basic one.

#### **Parameters**

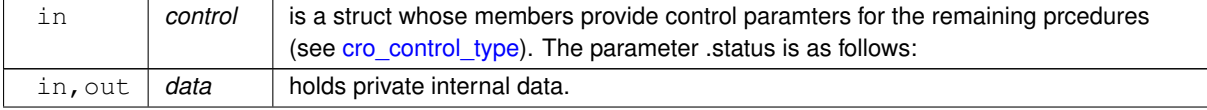

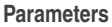

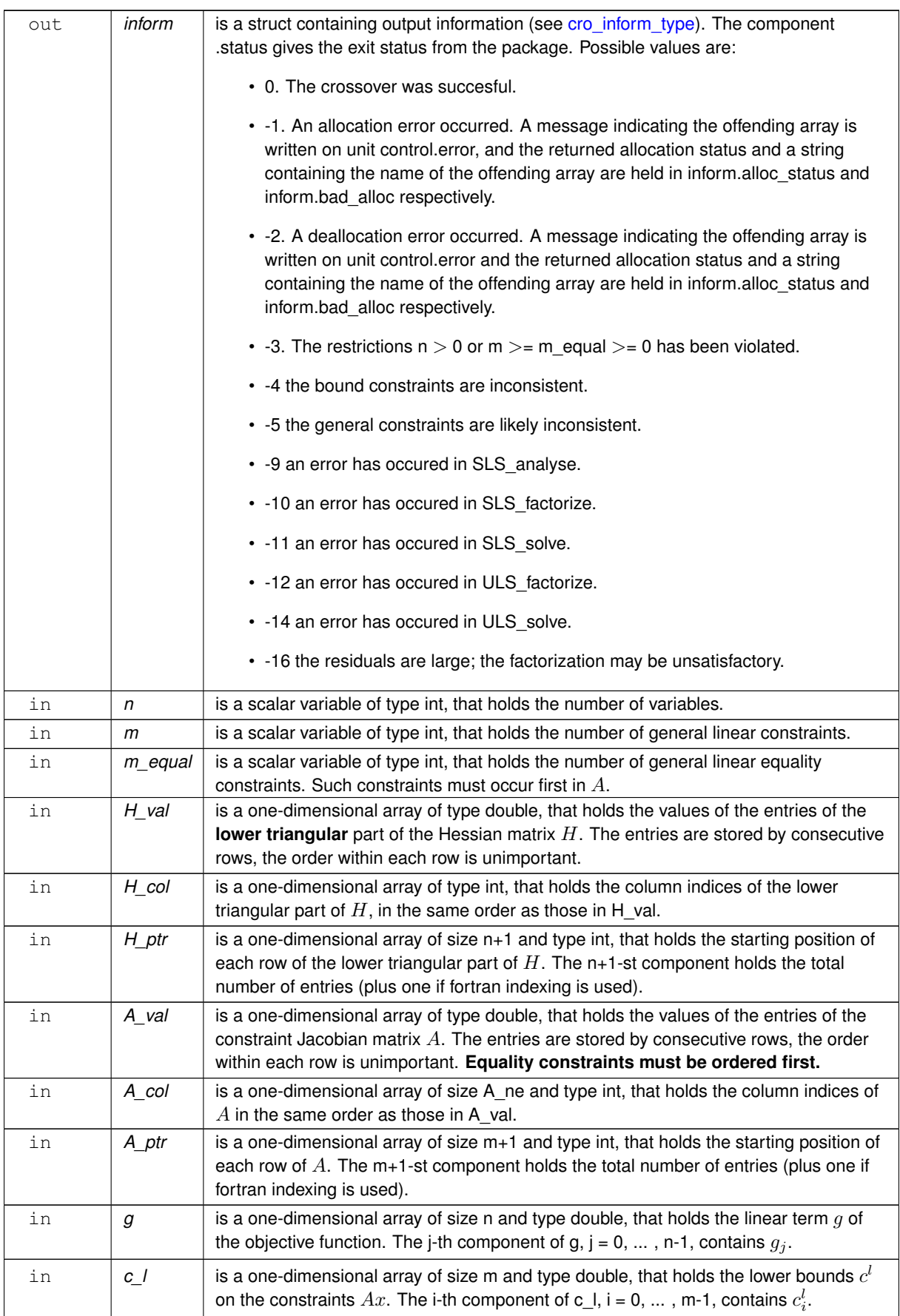

#### <span id="page-15-2"></span>**Parameters**

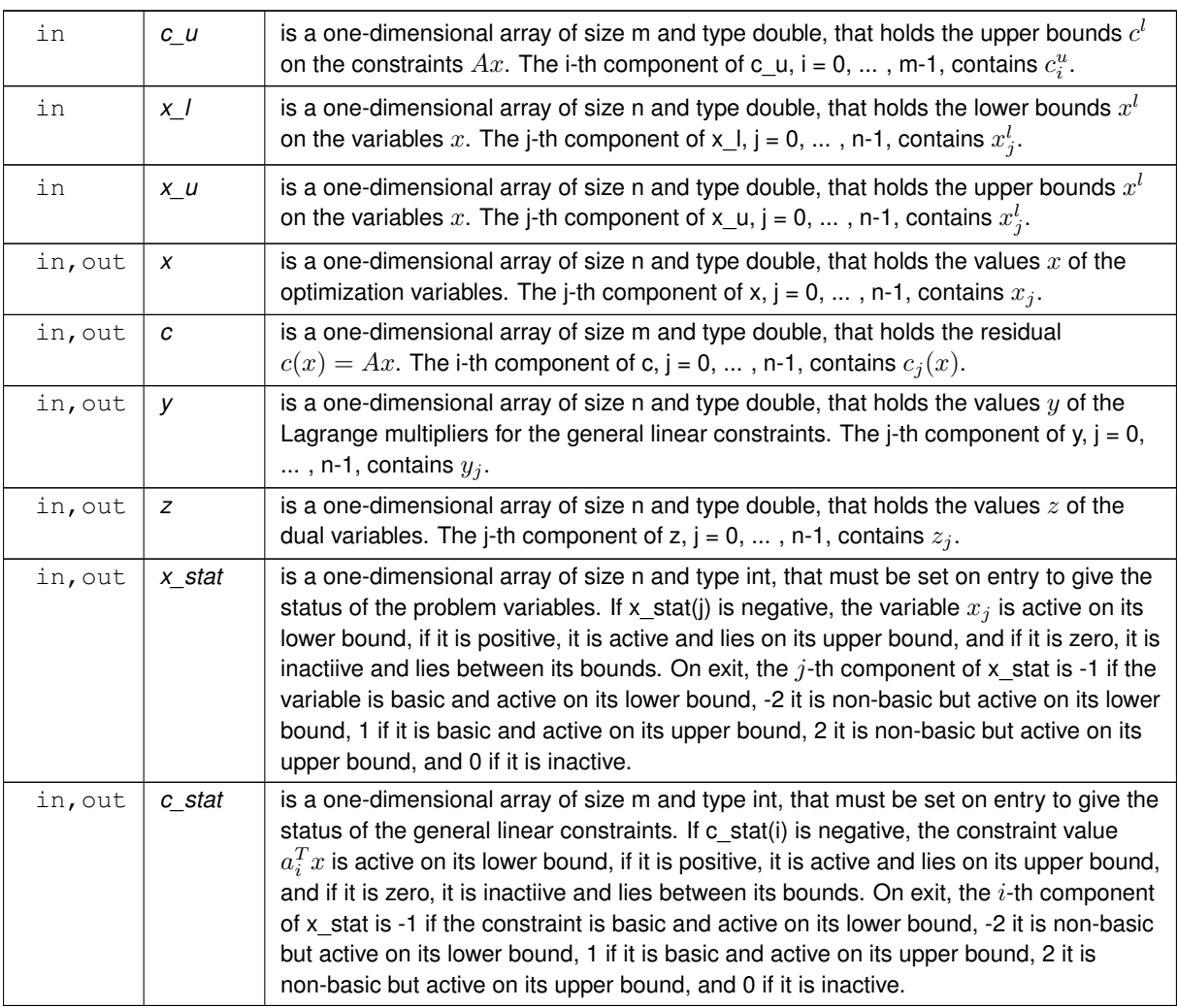

#### <span id="page-15-1"></span><span id="page-15-0"></span>**3.1.2.4 cro\_terminate()**

```
void cro_terminate (
          void ∗∗ data,
           cro_control_type * control,
           struct cro_inform_type ∗ inform )
```
#### Deallocate all internal private storage

#### **Parameters**

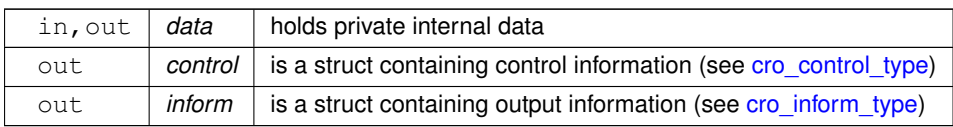

# <span id="page-16-0"></span>**Example Documentation**

### <span id="page-16-1"></span>**4.1 crot.c**

This is an example of how to use the package.

### <span id="page-16-2"></span>**4.2 crotf.c**

This is the same example, but now fortran-style indexing is used.

# **Index**

<span id="page-18-0"></span>cro\_control\_type, [7](#page-10-4) cro\_crossover\_solution galahad\_cro.h, [10](#page-13-2) cro\_inform\_type, [8](#page-11-3) cro\_initialize galahad\_cro.h, [9](#page-12-6) cro\_read\_specfile galahad\_cro.h, [9](#page-12-6) cro\_terminate galahad\_cro.h, [12](#page-15-2) cro\_time\_type, [8](#page-11-3) galahad\_cro.h, [7](#page-10-4) cro\_crossover\_solution, [10](#page-13-2)

cro\_initialize, [9](#page-12-6) cro\_read\_specfile, [9](#page-12-6) cro\_terminate, [12](#page-15-2)